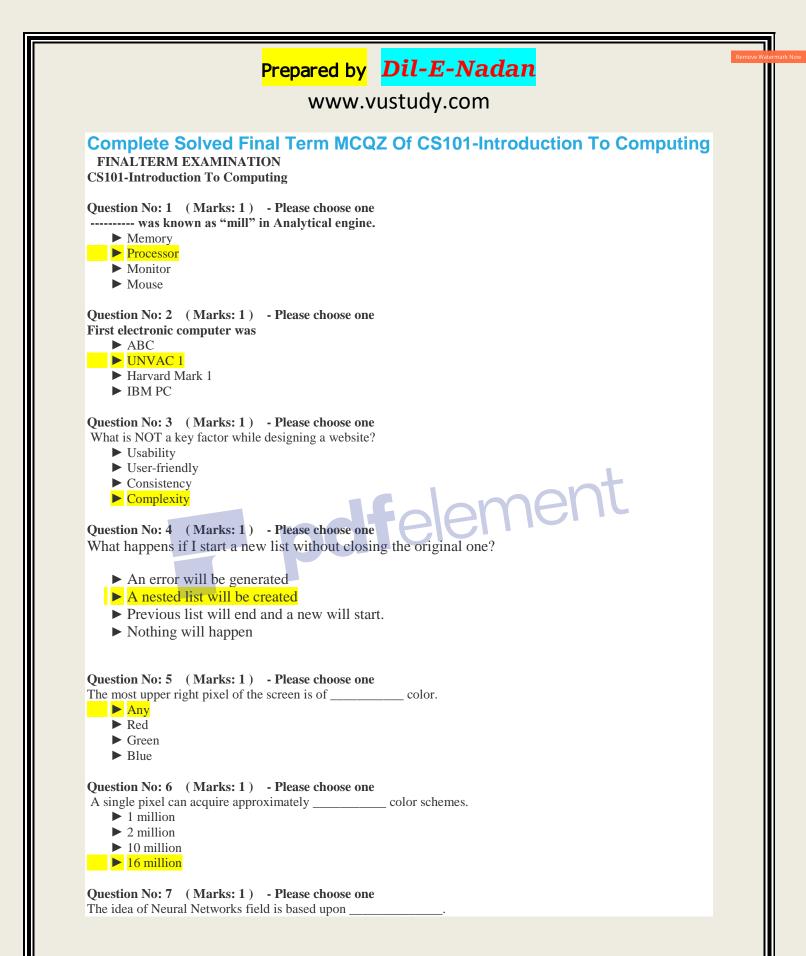

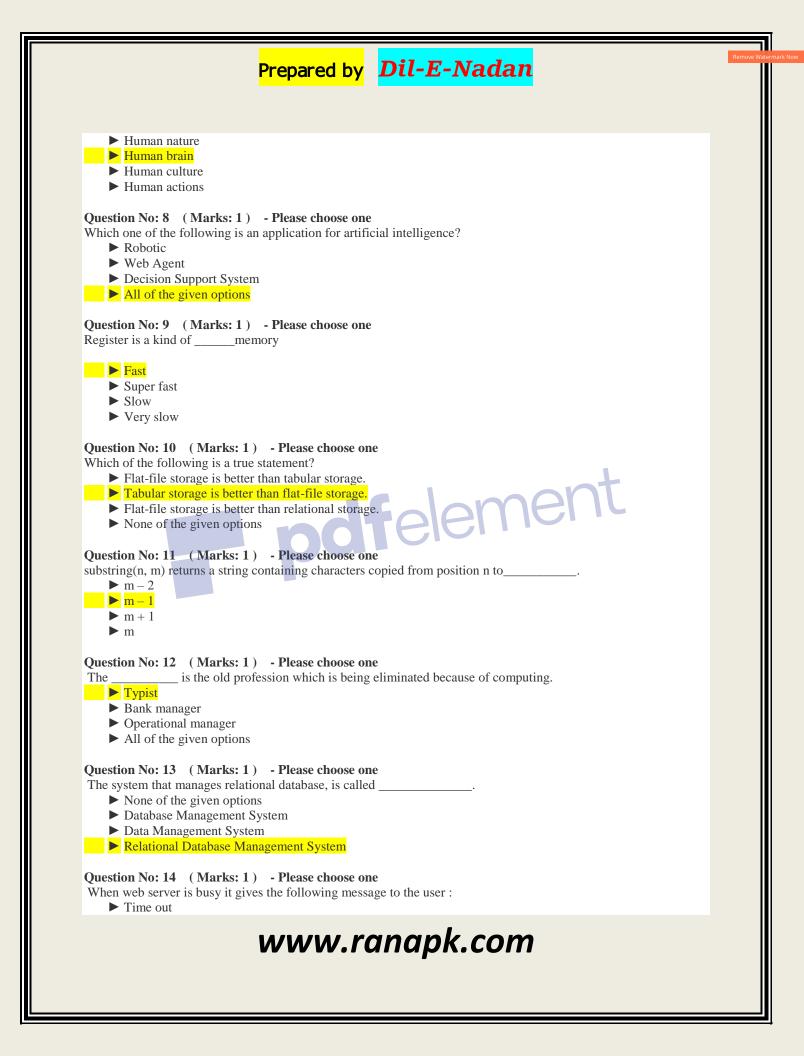

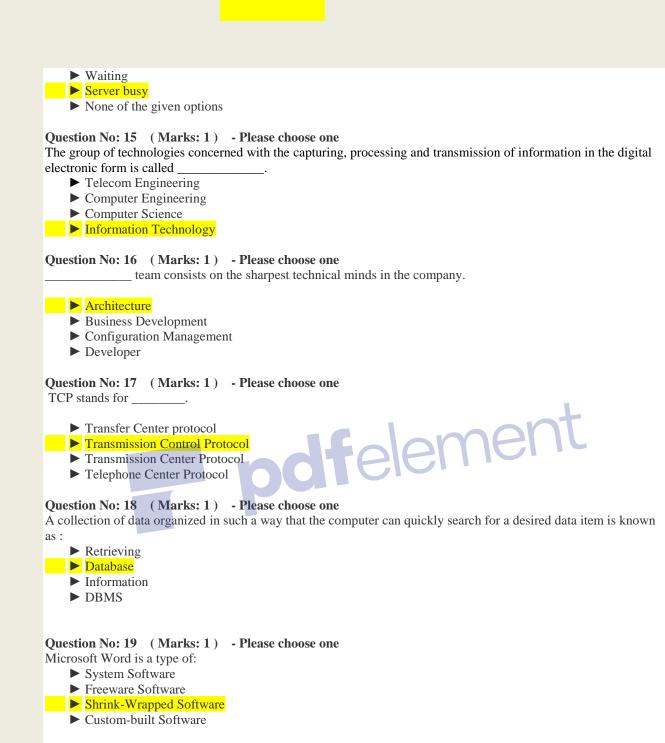

Question No: 20 (Marks: 1) - Please choose one Users \_\_\_\_\_, how things work.

- ► Analyze in detail
- Muddle through
- ► Figure out
- ► Read in detail

# Question No: 21 (Marks: 1) - Please choose one

Popular schemes used for reducing bytes for storage are:

- ► RGB and Color mapping
- ► RGB and Dithering
- ▶ RGB, Color mapping and Dithering
- Color mapping and Dithering

#### Question No: 22 (Marks: 1) - Please choose one

Hardware malfunctions is related to

- ► Data updates
- ► Data integrity
- ► Data security
- Data accessibility

#### Question No: 23 (Marks: 1) - Please choose one

If incorrectly we enter the negative age it is check by

- Limit Integrity
- ► Type Integrity
- ► Referential Integrity
- ► Physical Integrity

# Question No: 24 (Marks: 1) - Please choose one

- Which is the user-friendly way of presenting data ?
  - QueryForm
  - Report
     All of the given options

# Question No: 25 (Marks: 1) - Please choose one

Currently the BlueRay DVD can store more than \_\_\_\_\_ of data.

lemer

- ► 10 GB
- ▶ 100 GB▶ 50 GB
  - ▶ 150 GB

# $Question \ No: 26 \quad (\ Marks: 1 \ ) \quad \ \ \, - \ \ Please \ choose \ one$

In JavaScript,  $a \parallel b$  is interpreted as

- ▶ a is true or b is false
- ▶ a is true and b is true
- ▶ a is false and b is true
- ▶ a is true or b is true or both are true

**Question No: 27** (Marks: 1) - Please choose one Speakers fall into the hardware category.

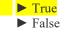

Question No: 28 (Marks: 1) - Please choose one onBlur event is occurred for a form element when it \_\_\_\_\_

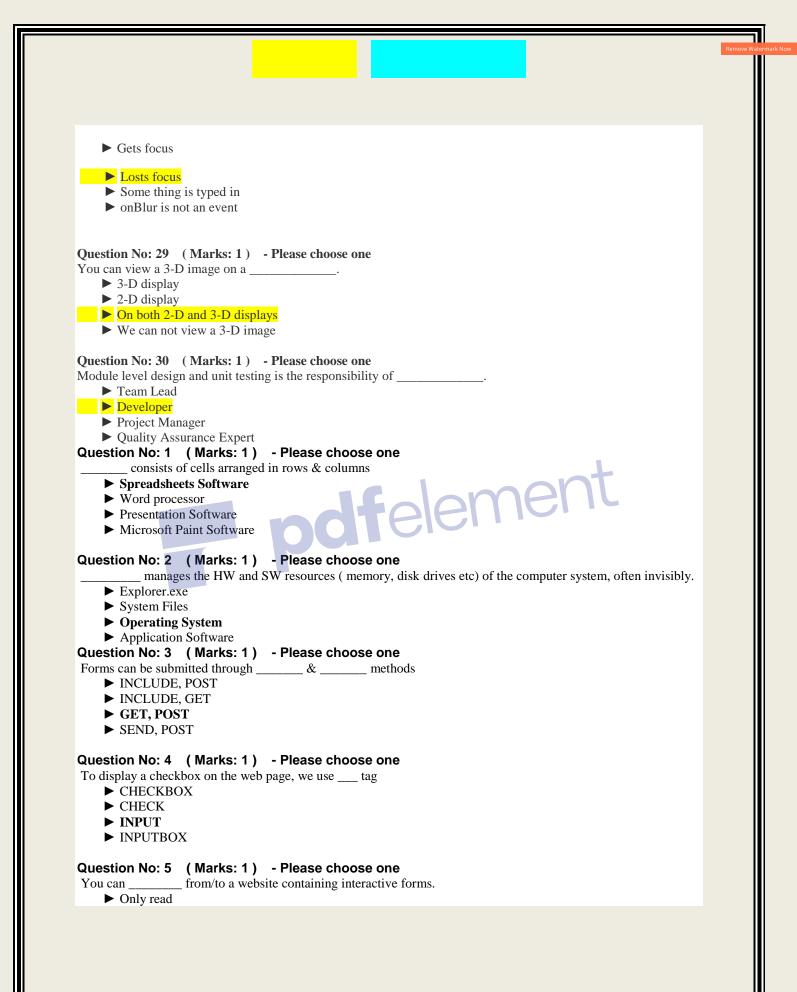

```
Only write
```

- ► Read and write
- Not read and write

#### Question No: 6 (Marks: 1) - Please choose one

- There is a battery on the motherboard to:
  - ► Give power to the processor
  - ► Save information when computer is off
  - ► Save information when computer is on
  - ► Give power to the motherboard

#### Question No: 7 (Marks: 1) - Please choose one

We can change the background color in HTML, using \_\_\_\_ attribute of <body>

- ▶ background
- ► bgcolor
- ► backcolor
- ► backgroundcolor

#### Question No: 8 (Marks: 1) - Please choose one

\_\_\_\_ contains the name of the protocol required to access the resource, a domain name that identifies a specific computer on the internet and a pathname on the computer

- ► HTML
- ► HTTP
- ► URL
- ► WWW

#### Question No: 9 (Marks: 1) - Please choose one

\_\_\_\_\_ is a client program that uses HTTP to make requests to Web servers throughout the internet on behalf of the user.

- ► Web Application
- ► Web Browser
- ► Internet Application
- ► HTML

# Question No: 10 (Marks: 1) - Please choose one

WWW stands for:

- ► Wide World Web
- ► World Wide Web
- ► World White Web
- ► World Web Wide

## Question No: 11 (Marks: 1) - Please choose one

The weaknesses of the computer are:

- Pattern recognition & Storage
- ► Speed & Innovative ideas
- ► Pattern recognition & Innovative ideas

| )     | ► Speed & Storage                                                                                                    |
|-------|----------------------------------------------------------------------------------------------------|
|       |                                                                                                    |
|       | tion No: 12 (Marks: 1) - Please choose one<br>ing point unit is also known as unit                                                                                                    |
|       | Real     Integer                                                                                                    |
|       | • Numeric                                                                                                    |
| P     | ► Fractional                                                                                                    |
|       | cams that reside on Web servers and receive info that a user enters in a form, are known as:                                                                                                    |
| ŀ     | Server-Side Scripts                                                                                                    |
| ľ     | ► Client-Side Scripts                                                                                                    |
| J     | <ul> <li>Super Scripts</li> </ul>                                                                                                    |
| )     | ► Form Scripts                                                                                                    |
|       | <ul> <li>Ation No: 14 (Marks: 1) - Please choose one is volatile memory</li> <li>RAM</li> <li>ROM</li> <li>Hard Disk</li> <li>CD ROM</li> <li>Ation No: 15 (Marks: 1) - Please choose one</li> </ul> |
| What  | stion No: 15 (Marks: 1) - Please choose one $x$ will be the result of the following formula in Spreadsheet application ? $(A2:A3) =$ (Assume that $A2 = 25 A3 = 75$ )                                |
|       | 25                                                                                                    |
|       | ▶ 50<br>▶ 75                                                                                                    |
|       | ▶ 100                                                                                                    |
|       | stion No: 16 (Marks: 1)       - Please choose one         Calc was the first popularapplication on PC's.                                                                                             |
|       | Spreadsheet                                                                                                    |
|       | <ul><li>Word processor</li><li>Presentation</li></ul>                                                                                                    |
|       | ► Database                                                                                                    |
| Ques  | tion No: 17 (Marks: 1) - Please choose one<br>is a system software that converts the source code written in high level language into machine                                                         |
| langu | age code.                                                                                                    |

- ► Utilities
  - ► Drivers
  - ► Language Translator
  - ► None of the these

# Question No: 18 (Marks: 1) - Please choose one

What happens if I start a new list without closing the original one?

- ► An error will be generated
- ► A nested list will be created
- ▶ Previous list will end and a new will start.
- ► Nothing will happen

# Question No: 19 (Marks: 1) - Please choose one

is a program that executes instructions line by line written in a high-level language.

ner

- ► Interpreter
- ► Compiler
- ► Predictor
- ► Executor

#### Question No: 20 (Marks: 1) - Please choose one \_ rules to write the Pseudo Code.

There are

- Standard
- ► No standard
- ► Strict
- ▶ Pre-defined

## Question No: 21 (Marks: 1) - Please choose one

Which one is not the building block of an algorithm?

- ► Statements
- Sequences
- Repetitions
- Conditionals

# Question No: 22 (Marks: 1) - Please choose one

In flow charts, there is only one entry point in conditions while there is/are\_\_\_\_\_ exit points.

▶ 1

- ▶ 2
- ▶ 3
- ▶ 4

## Question No: 23 (Marks: 1) - Please choose one

A procedure that usually but not always works or that gives nearly the right answer is called\_\_\_\_\_

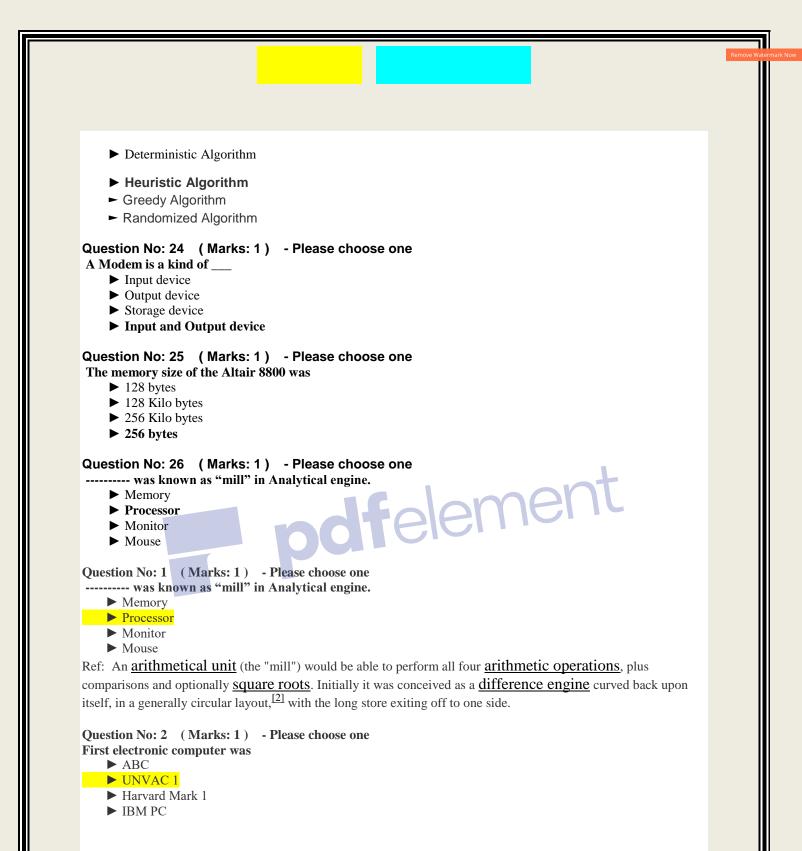

### $Question \ No: \ 3 \quad (\ Marks: 1 \ ) \quad - \ Please \ choose \ one$

- What is NOT a key factor while designing a website?
  - ► Usability
  - ► User-friendly

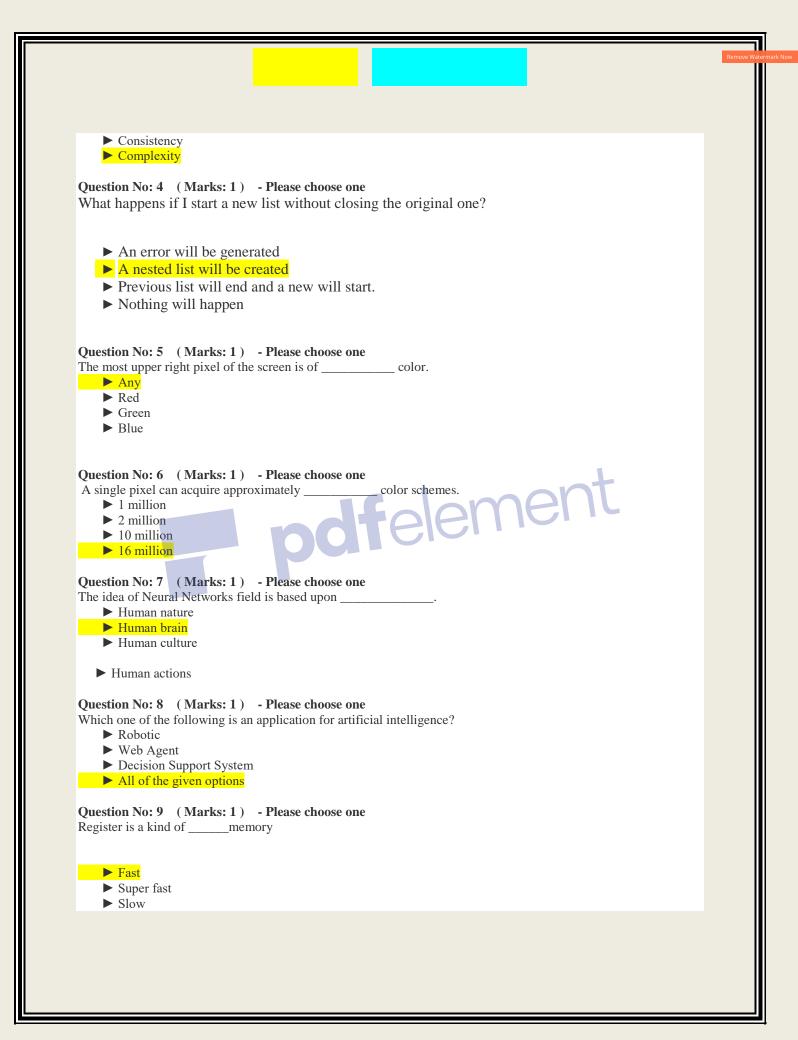

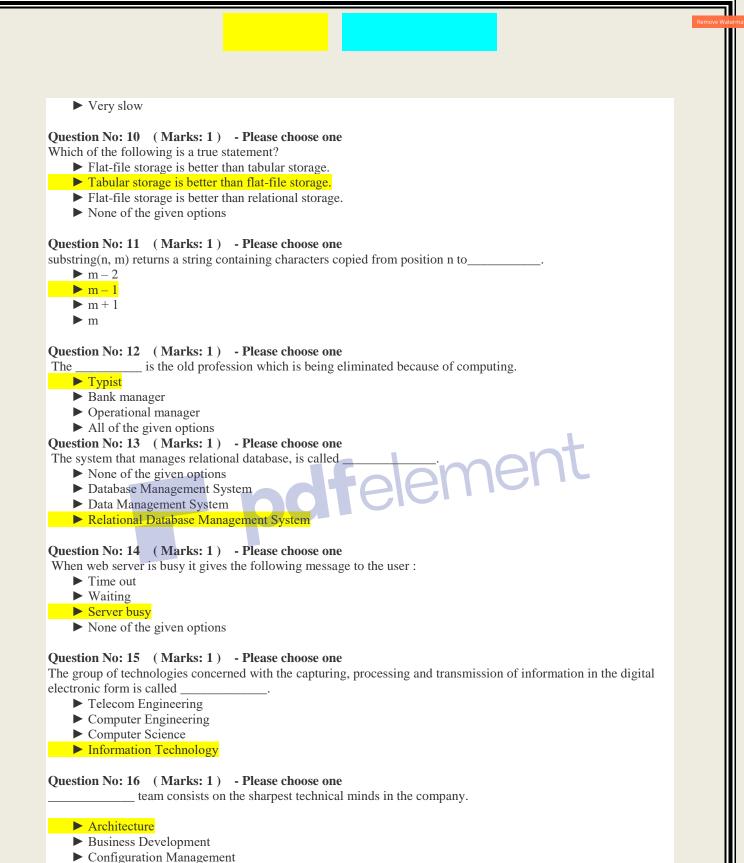

- Developer

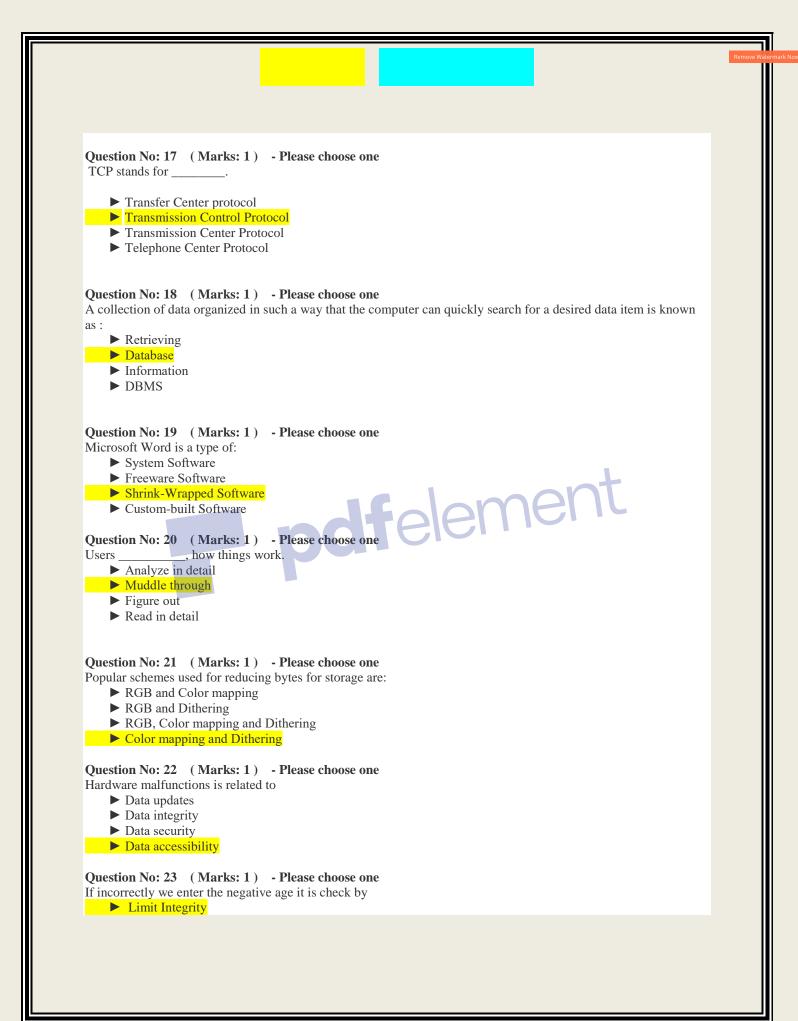

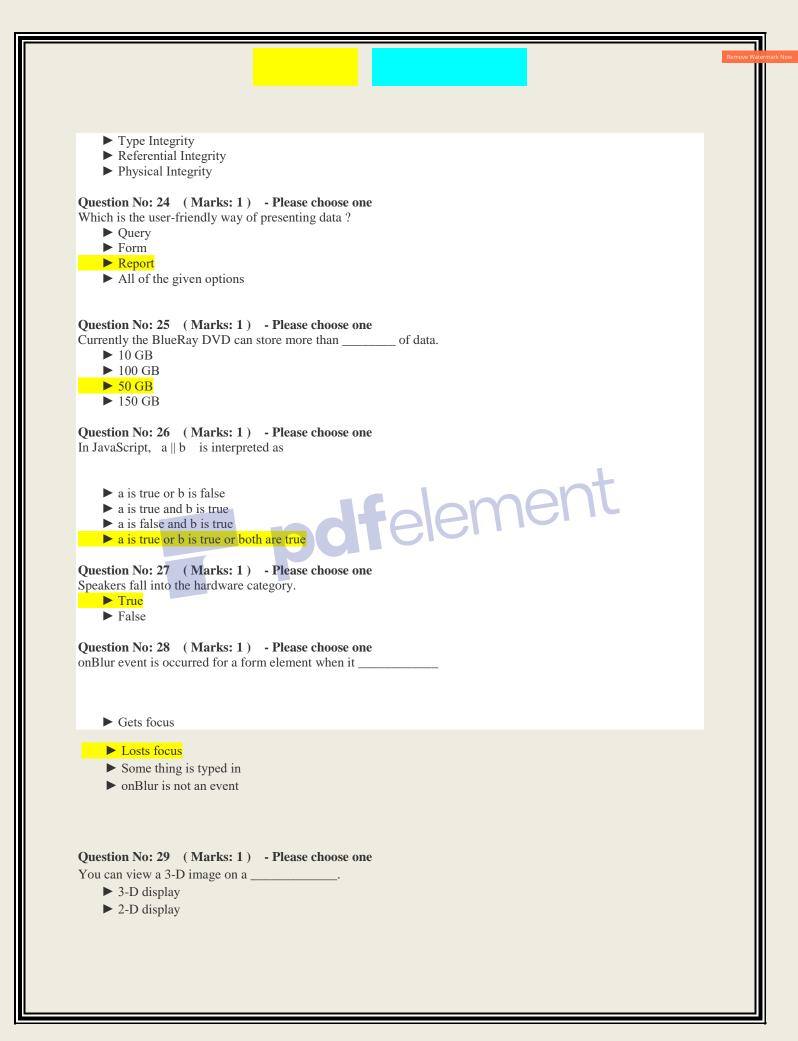

- ▶ On both 2-D and 3-D displays
- ▶ We can not view a 3-D image

#### Question No: 30 (Marks: 1) - Please choose one

Module level design and unit testing is the responsibility of \_\_\_\_

- ► Team Lead
- ▶ Developer
- Project Manager
- ► Quality Assurance Expert

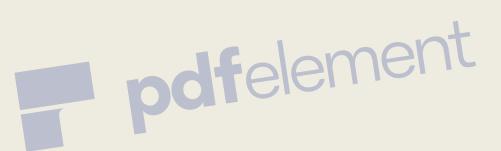

1

# www.vustudy.com